# **8. Базовая архитектура микропроцессорной системы.**

 Архитектура ПЭВМ – это абстрактное представление ЭВМ, которое отражает ее структурную, схемотехническую и логическую организацию. Понятие архитектуры является комплексным и включает в себя:

- Структурную схему ПЭВМ,
- Средства и способы доступа к элементам структурной схемы,
- **Организацию и разрядность интерфейсов ПЭВМ,**
- Набор и доступность регистров,
- Организацию и способы адресации памяти,
- Способы представления и форматы данных,
- Набор машинных команд центрального процессора,
- Форматы машинных команд,
- **Порядок обработки нештатных ситуаций (прерываний).**

# Командный цикл процессора.

 Командой называется элементарное действие, которое может выполнить процессор без дальней шей детализации мнемоники машинной команды. Действия по выбору из памяти и выполнению одной машинной команды процессором называются командным циклом микропроцессора.

## **Основные этапы выполнения командного цикла микропроцессора.**

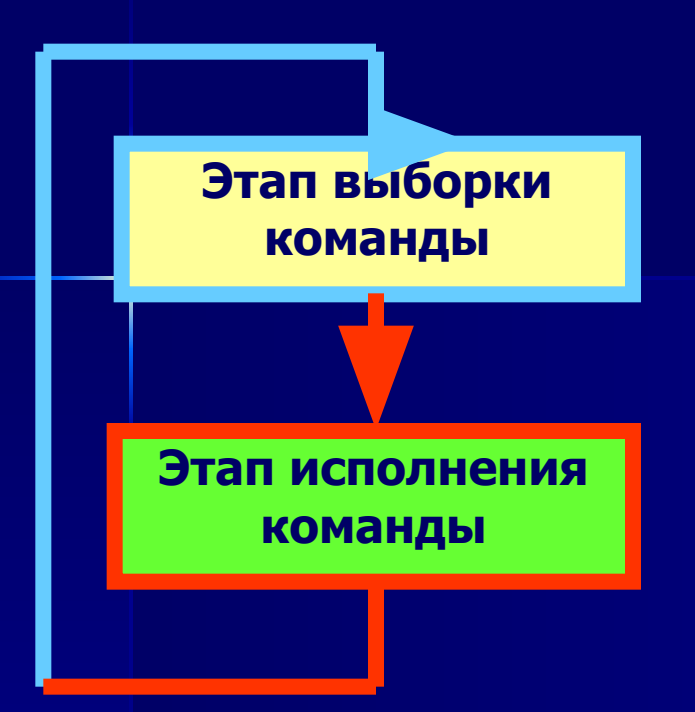

1. Этап выборки команды:

Цикл 1 – на шину адреса выдается адрес следующей команды, а на шину данных – слово состояния процессора, сопровождаемые соответствующими сигналами SYNC и WR.

Цикл 2 – анализируется наличие сигнала READY, если его нет – переход на ожидание, если есть – чтение команды, сопровождаемое сигналом DBIN.

2 Этап исполнения команды. :

Цикл 1 – код операции команды поступает на дешифратор, инициируется исполнение соответствующей микропрограммы обработки команды.

Цикл 2 – инициируется схема передачи из памяти или из соответствующего регистра первого операнда в буферный регистр БР1.

Цикл 3 – инициируется схема передачи из памяти или из соответствующего регистра второго операнда в буферный регистр БР2.

Цикл 4 – выполняется операция в АЛУ, результат попадает в аккумулятор.

Цикл 5 – результат размещается по адресу нахождения первого операнда.

#### Система машинных команд микропроцессора.

Разнообразие типов данных, форм их представления и действий, которые необходимы для обработки входной информации и формирования массивов информации для внешних устройств отображения, порождает необходимость использования постоянно расширяемых наборов команд, называемых системой команд микропроцессора.

Система команд должна обладать двумя свойствами - функциональной полнотой и эффективностью.

Функциональная полнота - достаточность системы команд для описания любого алгоритма обработки информации. Известно, что свойством функциональной полноты обладает система, состоящая всего из трех команд (присвоение 0, проверка на 0, присвоение 1), однако построение программ на ее основе неэффективно.

Эффективность системы команд - степень соответствия системы команд назначению ПЭВМ, т.е. классу алгоритмов, для выполнения которых предназначена ПЭВМ. Необходимо отметить, что реализация развитой системы команд требует расширения операционной части процессора, увеличению числа и разрядности дополнительных групп регистров, что приводит к увеличению стоимости и энергоемкости процессоров.

Система команд процессора характеризуется форматами команд, способами адресации и системой операций.

## **Форматы машинных команд.**

 Под форматом команды понимается ее длина, количество, размер, положение, назначение и способ кодирования ее полей.

Состав команды включает в себя следующие виды информации:

- <u>■ Тиф (код</u>) операции, которую следует реализовать в данной команде (КОП),
- $\blacksquare$  Адрес памяти, откуда следует взять первый операнд (А1),
- Адрес памяти, откуда следует взять второй операнд (А2),
- Адрес памяти, куда следует поместить результат (А3).

 Для сокращения размера команды в качестве А3 используется обычно последний вычисленный адрес, т.е. А2 или А1.

Формат команды имеет вид:

$$
\begin{array}{c|c|c|c|c|c|c|c} \hline \text{KOT} & \text{A1} & \text{A2} & \text{A3} \\ \hline \end{array}
$$

 При использовании регистра-аккумулятора второй адрес не требуется. Существуют и безадресные команды управления состоянием процессора.

 Поле кода операции может содержать указатели на тип формата операнда: байт, слово или двойное слово.

 Для уточнения формата данных отдельных команд может использоваться дополнительное поле префикса команды.

# Способы адресации операндов в команде.

Способ адресации определяет, каким образом следует использовать информацию, размещенную в поле адреса команды.

Существует пять основных способов адресации операндов:

- Непосредственная в поле адреса команды располагается не адрес, а  $\mathbf{u}$  . нефосредственно сам операнд (константа),
- Прямая в поле адреса команды располагается адрес операнда,  $\blacksquare$
- Косвенная в поле адреса команды располагается не адрес операнда, а a. адрес ячейки памяти, в которой хранится адрес операнда (адрес адреса операнда),
- Относительная адрес операнда формируется, как сумма двух слагаемых: a. базы, хранящемся в специальном регистре или в одном из регистров общего назначения и смещения, извлекаемого из поля адреса команды. Иногда к базе добавляется индекс, увеличивающий или уменьшающий свое значение на единицу после каждого обращения.
- Безадресная поле адреса в команде отсутствует, а адрес операнда или не a. имеет смысла, так как сам операнд не нужен )что характерно для системных команд), или адрес его подразумевается по умолчанию (например, аккумулятор).

Одной из разновидностей безадресного обращения является использование стековой памяти или стека.

# Классификация машинных команд по системам операций.

Все операции, выполняемые микропроцессором по кодам операций машинных команд принято подразделять на пять основных классов:

- Арифметико-логические и специальные команды, по которым процессор ×. выполняет собственно преобразование информации (сложение, вычитание, умножение, деление, логические операции конъюнкции, дизъюнкции, инверсии и т.д.),
- Пересылки и загрузки передача информации между регистрами процессора ×. и памятью или между уровнями памяти,
- Ввода/вывода обеспечивают передачу информации между процессором и  $\blacksquare$ внешними устройствами через адресное пространство портовых регистров,
- Передачи управления команды, которые изменяют естественный порядок a. следования команд программы с изменением содержания счетчика команд. Существует три разновидности команд передачи управления:
	- внутрипрограммные переходы,
	- вызовы подпрограмм,
	- возвраты из подпрограмм.
- Системные выполняющие управление процессом обработки информации n. или состоянием внутренних ресурсов процессора.

# 9. Базовая схема центрального процессора ПЭВМ

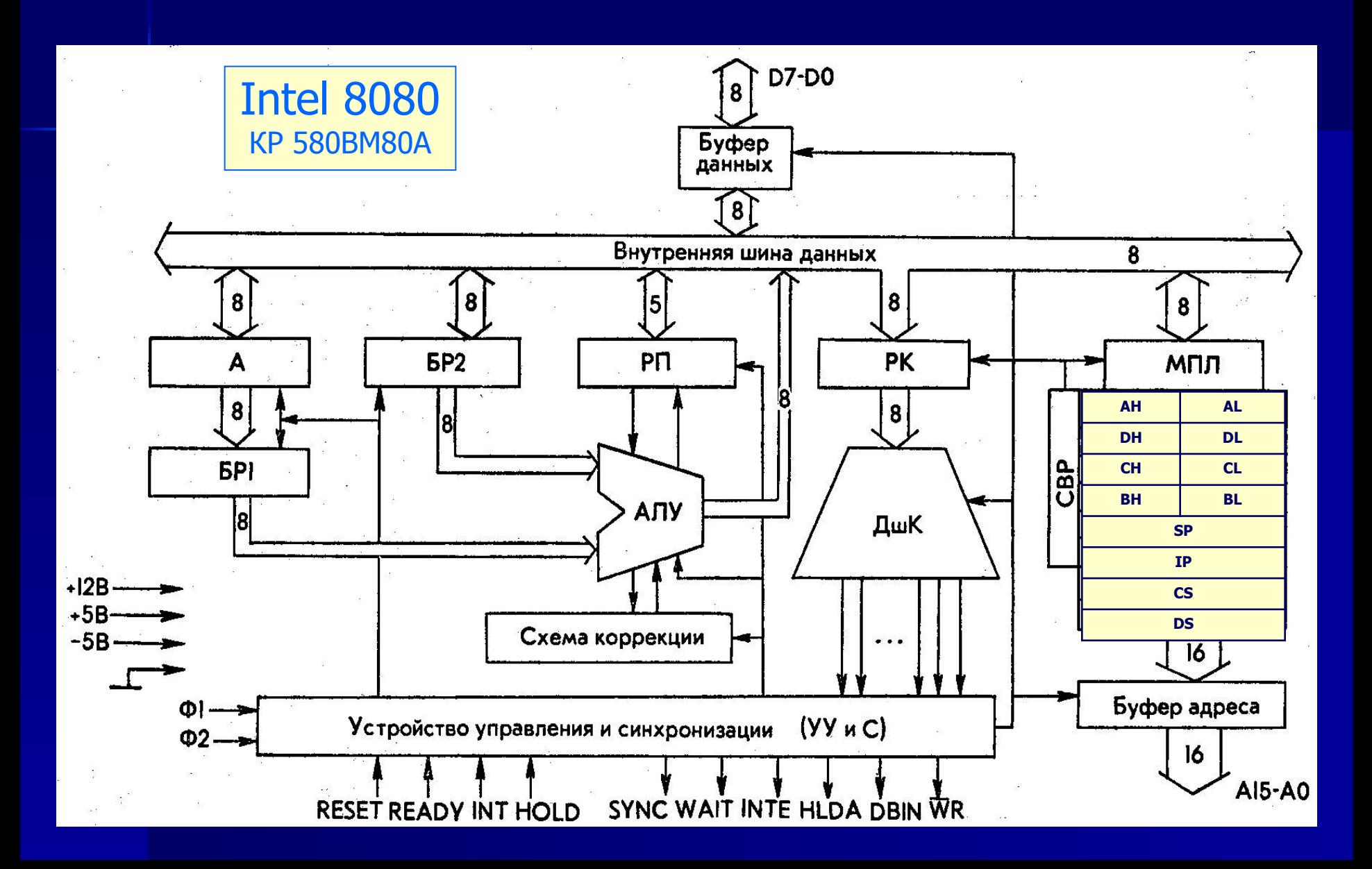

# **Условные обозначения:**

- 
- **А**  регистр аккумулятор,
- **БР1, БР2** буферные регистры,
- **РП**  регистр признаков (флагов) слово состояния ЦП,
- **АЛУ**  арифметическое логическое устройство сумматор,
- **РК Ре**гистр команд (регистр приема кода операции),
- **ДшК** дешифратор команд (дешифратор кода операции),<br>**МПЛ** мультиплексор выбора регистров,
	- **МПЛ**  мультиплексор выбора регистров,
- **СВР**  схема выбора и подключения регистров к шине данных,

**AH, AL, DH, DL, CH, CL, BH, BL** – блок регистров общего назначения (РОН),

- **SP**  16-разрядный регистр указатель стека,
- **IP**  программный счетчик (счетчик команд),
- **CS**  16-разрядный регистр адреса,
- **DS** 16-разрядный регистр данных.

# **Внешние сигналы:**

- **RESET** сигнал начальной установки состояния процессора,<br>**READY** сигнал готовности памяти или порта ввода/вывода
- **READY** сигнал готовности памяти или порта ввода/вывода к обмену данными<br>INT сигнал запроса на прерывание (от контроллера прерываний),
- **INT**  сигнал запроса на прерывание (от контроллера прерываний),
- **HOLD**  сигнал запроса на захват шины (от контроллера прямого доступа),
- **SYNC** сигнал сопровождения выдачи на шину данных слова состояния ЦП,<br> **WAIT** сигнал ожидания готовности READY,<br> **INTE** сигнал разрешения прерывания выполнения программы,
	-
- **INTE**  сигнал разрешения прерывания выполнения программы,
- **HLDA -** сигнал подтверждения захвата шины,<br>**DBIN -** сигнал, подтверждающий, что буфер д
- **DBIN** сигнал, подтверждающий, что буфер данных включен на чтения,<br>WR сигнал, подтверждающий, что буфер данных включен на запись,<br>**Ф1, Ф2** сигналы генератора синхронизации с различным сдвигом фаз.
	-
	- **Ф1, Ф2**  сигналы генератора синхронизации с различным сдвигом фаз.

# **Эволюция архитектуры процессоров ПЭВМ семейства х86.**

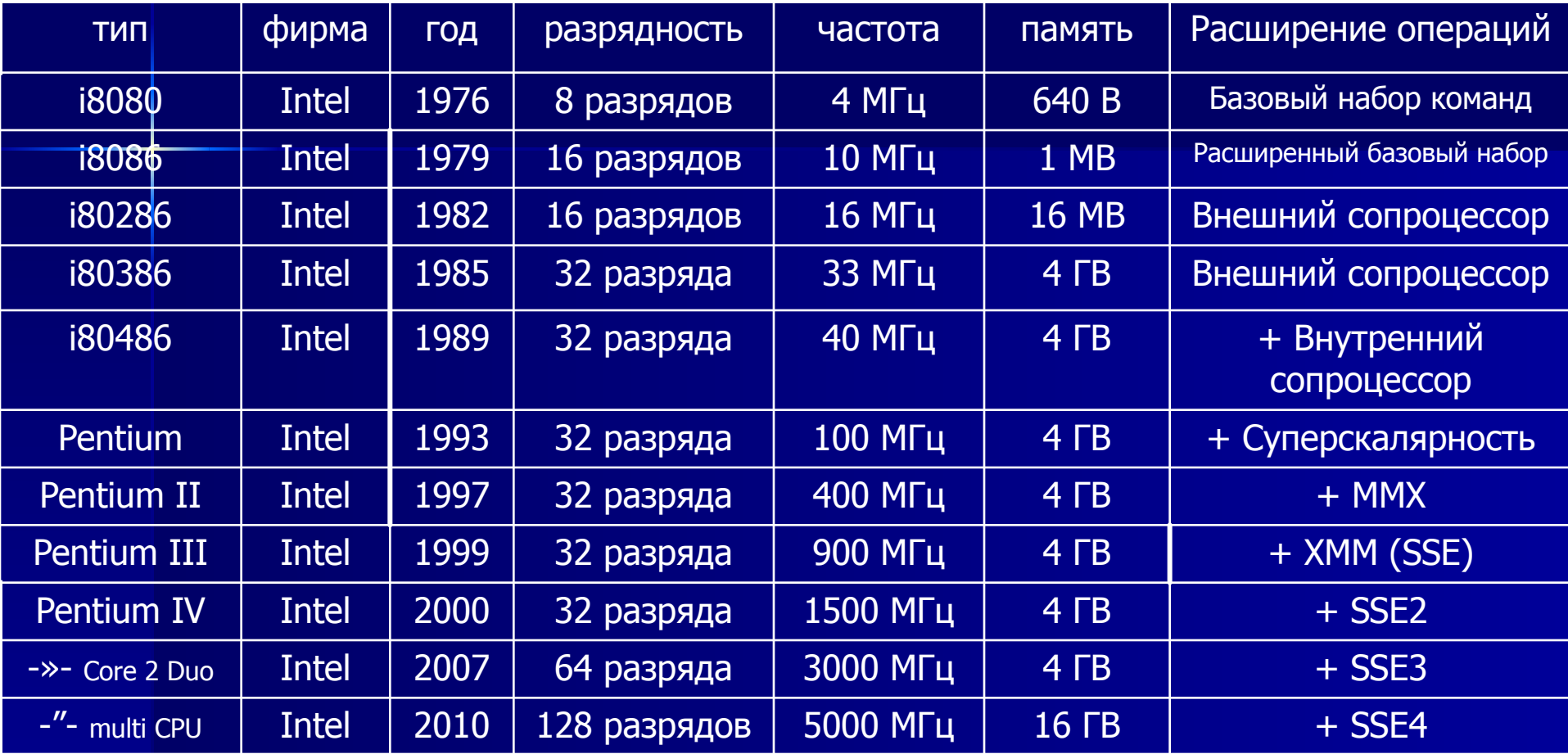

 Аналогичные процессора, совместимые по архитектуре с х86, в разное время проектировались и выпускались фирмами IBM, Cyrix, VIA, AMD и другими.

# **Системная память ПЭВМ**

#### **Регистр.**

 **Это ячейка памяти (обычно триггерного типа) емкостью в один байт или одно слово (т.е. 8, 16 или 32 двоичных разряда), используемая для временного хранения данных в ходе выполнения программы.**

 **Схема 8-разрядного регистра –** 

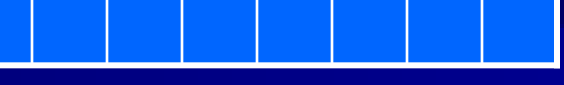

 **Программно-доступные регистры ПЭВМ.**

 **1. 16 (шестнадцать) Общепользовательских регистров, из них: Восемь 32-битных регистров общего назначения eax (ax, ah, al), ebx (bx, bh, bl), edx (dx, dh, dl), ecx (cx, ch, cl), ebp/bp, esi/si, edi/di, esp/sp. Шесть 16-битных регистров сегментов cs, ds, ss, es, fs, gs. Два 32-битных регистра состояния и управления – флагов eflags/flags, счетчика (указателя) команд eip/ip.**

 **2. 8 (восемь) 32-битных отладочных регистров - dr0 .. dr7.**

- **3. 8 (восемь) 32-битных регистров тестирования tr0 .. tr7.**
- **4. 5 (пять) 32-битных управляющих регистра cr0, cr1, cr2, cr3, cr4.**
- **5. 4 (четыре) 48-битных системных адресных регистра gdtr, idtr, tr, ldtr.**

 **6. 24 регистра данных математического сопроцессора, имеющих стековую структуру хранения обрабатываемых вещественных чисел, из них:**

- **8 (восемь) 80-битных регистра для размещения вещественных чисел,**
- **8 (восемь) 80-битных регистра данных MMX (блок ММХ) mmx0 .. mmx7,**
- **8 (восемь)128-битных регистра данных XMM (блок ХММ) xmm0 .. xmm7 для обработки 3D-графических изображений.**

# **Программно-регистровая модель ПЭВМ.**

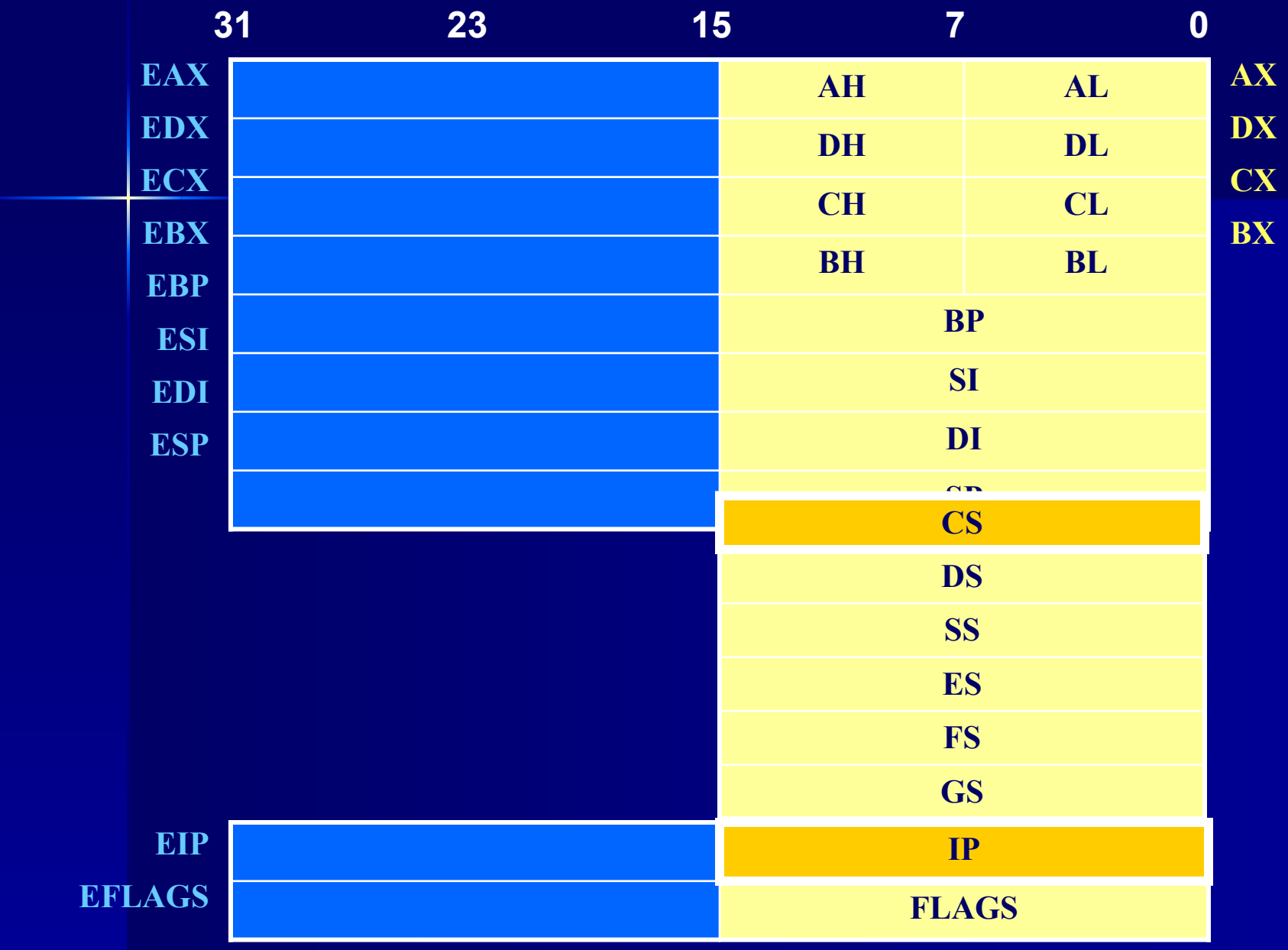

**eflags/flags – регистр системных флагов результата исполнения команды, eip/ip – регистр адреса исполняемой команды (эффективная часть адреса).**

#### **Регистры состояния и управления.**

**cs – регистр параграфа адреса исполняемой команды (сегмент кода), ds – регистр параграфа адреса расположения области стека (сегмент стека), ss – регистр параграфа адреса области данных (сегмент данных), es, fs, gs – дополнительные сегментные регистры, замещаемые по префиксу**

#### **Сегментные регистры.**

 **Примечание: все регистры общего назначения кроме фиксированного назначения могут использоваться для адресных вычислений и для хранения результатов большинства арифметических и логических операций.**

**eax (ax, ah, al) - регистр – аккумулятор для хранения результата операции, ebx (bx, bh, bl) - базовый регистр для хранения базовой части адреса, edx (dx, dh, dl) – регистр хранения промежуточного результата (данных), ecx (cx, ch, cl) - регистр – счетчик цикла (например, в команде LOOP), ebp/bp – регистр–указатель базовой части адреса стека (база стека), esi/si - регистр индекса источника (величины постоянного смещения адреса), edi/di- регистр индекса приемника (величины постоянного смещения адреса), esp/sp – регистр–указатель адреса последней записи в стеке (вершина стека),** 

#### **Регистры общего назначения (РОН).**

# **Содержание регистра флагов ПЭВМ.**

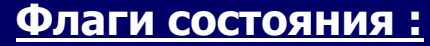

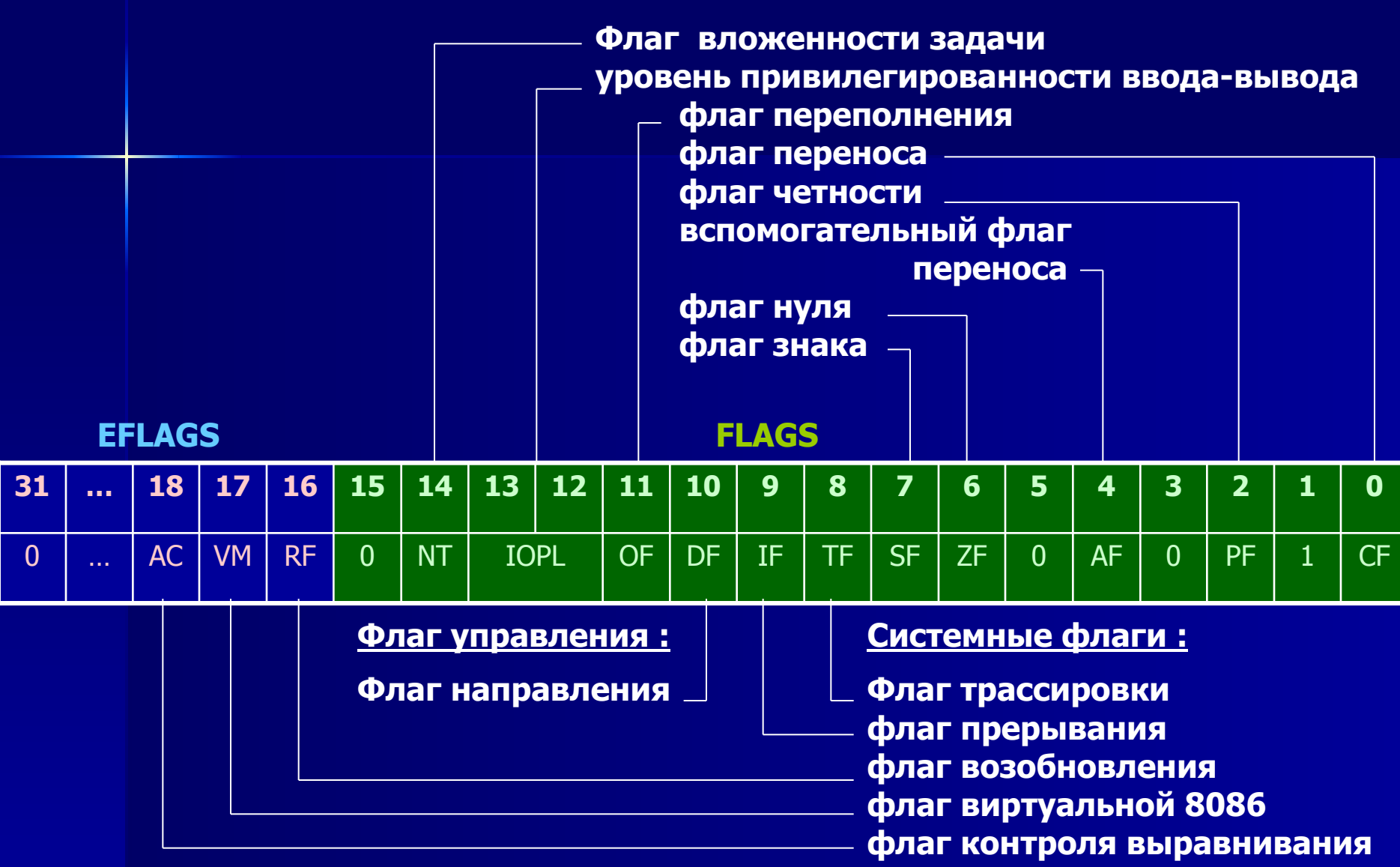

#### 10. Схема построения машинных кодов команд центрального процессора.

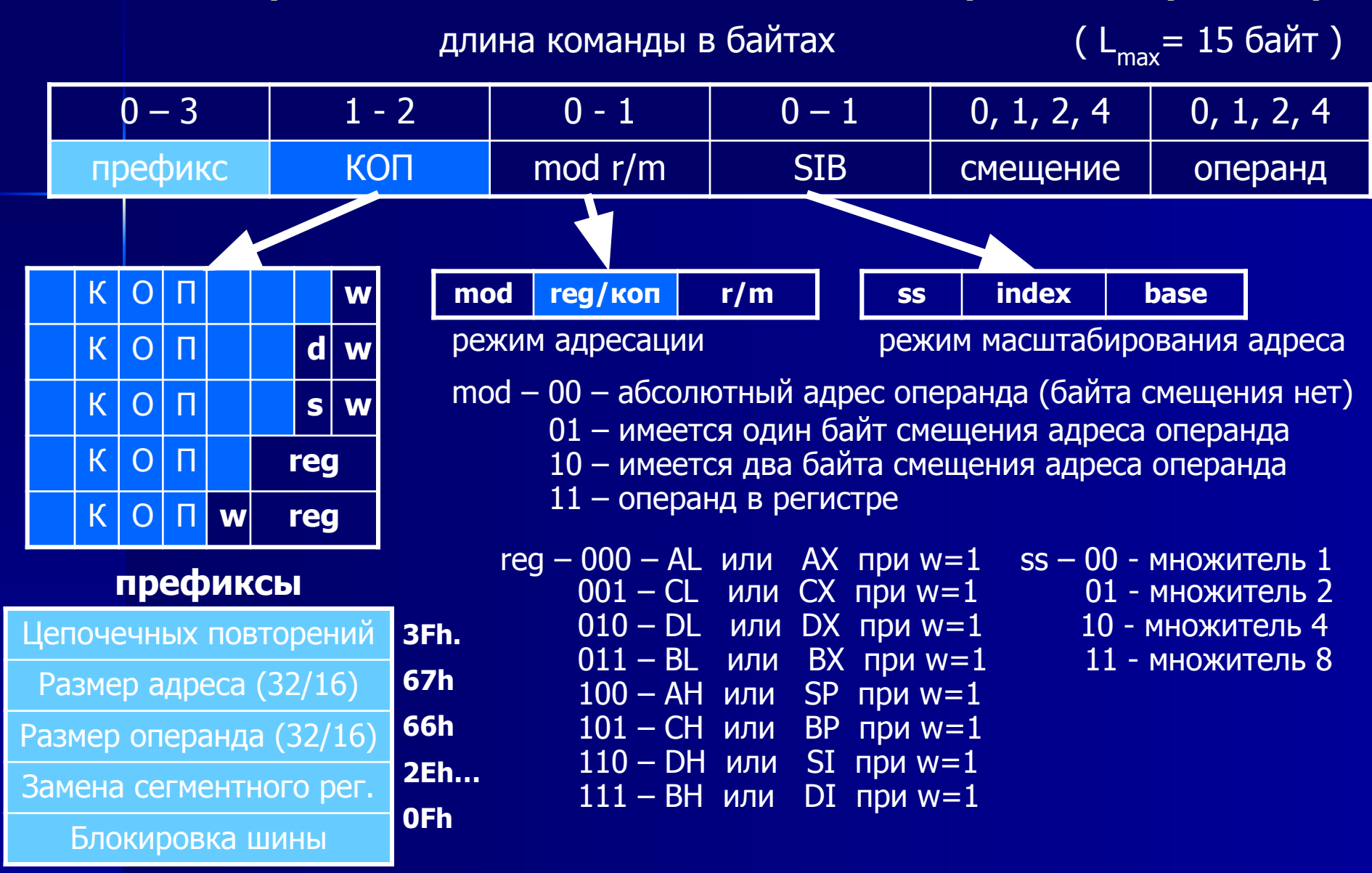

Максимум 3 префикса

Таблица кодов операций (КОП) базовых машинных команд (таблица декомпиляции)

|                             | $\mathbf{0}$                                                | $\mathbf{1}$                                      | $\overline{2}$ | $\overline{\mathbf{3}}$  | $\overline{4}$ | 5 <sub>5</sub> | $6\phantom{a}$           | $\overline{7}$                                           | $\bf{8}$                                                      | 9                        | $\overline{A}$                    | B              | $\mathbf{C}$            | D                   | E.             | F.             |  |
|-----------------------------|-------------------------------------------------------------|---------------------------------------------------|----------------|--------------------------|----------------|----------------|--------------------------|----------------------------------------------------------|---------------------------------------------------------------|--------------------------|-----------------------------------|----------------|-------------------------|---------------------|----------------|----------------|--|
| $\mathbf{0}$<br>$\mathbf 1$ | <b>ADD</b>                                                  |                                                   |                |                          |                | <b>PUSH</b>    | <b>POP</b>               | <b>OR</b>                                                |                                                               |                          |                                   |                | <b>PUSH</b>             | переход<br>2-й байт |                |                |  |
|                             | Eb.Gb                                                       | Gb.Eb<br>Ev.Gv<br><b>Gv.Ev</b><br>AL.Ib<br>eAX.lv |                |                          |                | <b>ES</b>      | <b>ES</b>                | Eb.Gb                                                    | Ev.Gv                                                         | Gb.Eb                    | <b>Gv.Ev</b>                      | AL.Ib          | eAX.lv                  | <b>CS</b>           |                |                |  |
|                             | <b>ADC</b>                                                  |                                                   |                |                          |                |                | <b>PUSH</b>              | <b>POP</b>                                               |                                                               |                          |                                   | <b>SBB</b>     |                         |                     | <b>PUSH</b>    | <b>POP</b>     |  |
|                             | Gb.Eb<br>Eb.Gb<br>Ev.Gv<br>Gv.Ev                            |                                                   |                |                          | AL.Ib          | eAX.lv         | <b>SS</b><br>SS          | Eb.Gb<br>Gb.Eb<br>Ev.Gv<br>Gv.Ev<br>AL.Ib<br>eAX.lv      |                                                               |                          |                                   |                | <b>DS</b>               | SS                  |                |                |  |
| $\overline{2}$              | <b>AND</b>                                                  |                                                   |                |                          | AL.Ib          |                | <b>SEG</b>               | <b>DAA</b>                                               | <b>SUB</b>                                                    |                          |                                   |                |                         | <b>SEG</b>          | <b>DAS</b>     |                |  |
|                             | Gb.Eb<br>Eb.Gb<br>Ev.Gv<br>Gv.Ev                            |                                                   |                |                          |                | eAX.lv         | $=ES$                    |                                                          | Eb.Gb                                                         | Ev.Gv                    | Gb.Eb<br>Gv.Ev<br>AL.Ib<br>eAX.lv |                |                         |                     | $= CS$         |                |  |
| $\mathbf{3}$                | <b>XOR</b>                                                  |                                                   |                |                          |                |                | <b>SEG</b>               | <b>AAA</b>                                               |                                                               | <b>CMP</b>               |                                   |                |                         |                     | <b>SEG</b>     | <b>AAC</b>     |  |
|                             | Gb.Eb<br>Gv.Ev<br>Eb.Gb<br>Ev.Gv                            |                                                   |                |                          | AL.Ib          | eAX.lv         | $=$ SS                   |                                                          | Eb.Gb                                                         | Ev.Gv                    | Gb.Eb                             | Gv.Ev          | AL.Ib                   | eAX.lv              | $=DS$          |                |  |
| $\overline{\mathbf{4}}$     | INC регистр общего назначения                               |                                                   |                |                          |                |                |                          |                                                          | <b>DEC регистр общего назначения</b>                          |                          |                                   |                |                         |                     |                |                |  |
|                             | eAX                                                         | eCX                                               | eDX            | eBX                      | eSP            | eBP            | eSI                      | eDI                                                      | eAX                                                           | eCX                      | eDX                               | eBX            | eSP                     | eBP                 | eSI            | eDI            |  |
| 5 <sub>5</sub>              | PUSH регистр общего назначения                              |                                                   |                |                          |                |                |                          |                                                          | РОР регистр общего назначения                                 |                          |                                   |                |                         |                     |                |                |  |
|                             | eAX                                                         | eCX                                               | eDX            | eBX                      | eSP            | eBP            | eSI                      | eDI                                                      | eAX                                                           | eCX                      | eDX                               | eBX            | eSP                     | eBP                 | eSI            | eDI            |  |
| $6\phantom{1}$              | <b>PUSHA</b>                                                | <b>POPA</b>                                       | <b>BOUND</b>   | <b>ARPL</b>              | <b>SEG</b>     | <b>SEG</b>     | <b>Размер</b><br>операнд | <b>Рармер</b><br>адреса                                  | <b>PUSH</b>                                                   | <b>IMUL</b>              | <b>PUSH</b>                       | <b>IMUL</b>    | <b>INSB</b>             | <b>INSW/D</b>       | <b>OUTSB</b>   | <b>OUTSW/D</b> |  |
|                             |                                                             | eCX                                               | Gv,Ma          | Ew, Rw                   | $=$ FS         | $=GS$          | a                        |                                                          | Iv                                                            | <b>GvEvlv</b>            | lb                                | <b>GvEvlb</b>  | Yb,DX                   | Yv, DX              | DX,Xb          | DX,Xv          |  |
| $\overline{7}$              | Близкий переход по условию (ЈВ)                             |                                                   |                |                          |                |                |                          |                                                          |                                                               |                          |                                   |                |                         |                     |                |                |  |
|                             | <b>JO</b>                                                   | <b>JNO</b>                                        | <b>JB</b>      | <b>JNB</b>               | JZ.            | <b>JNZ</b>     | <b>JBE</b>               | <b>JNBE</b>                                              | <b>JS</b>                                                     | <b>JNS</b>               | <b>JP</b>                         | <b>JNP</b>     | JL.                     | <b>JNL</b>          | <b>JLE</b>     | <b>JNLE</b>    |  |
| $\bf{8}$                    | Grpl<br>Непосред. Grpl<br><b>MOVB</b>                       |                                                   |                |                          | <b>TEST</b>    |                |                          | <b>XCHG</b>                                              |                                                               | <b>MOV</b><br><b>LEA</b> |                                   |                |                         |                     | <b>MOV</b>     | <b>POP</b>     |  |
|                             | Eb, lb                                                      | Eb,lb                                             | AL, imm8       | Ev, lb                   | Eb, Gb         | Ev, Gv         | Eb,Gb                    | Ev, Gv                                                   | Eb.Gb                                                         | Ev.Gv                    | Gb.Eb                             | Gv.Ev          | Ew,Sw                   | Gv,M                | Sw,Ew          | Ev             |  |
| 9                           | <b>XCHG с регистром слова или двойного слова еАХ</b>        |                                                   |                |                          |                |                |                          | <b>CBW</b>                                               | <b>CWD</b>                                                    | <b>CALL</b>              | <b>WAIT</b>                       | <b>PUSHHF</b>  | <b>POPF</b>             | <b>SAHF</b>         | <b>LAHF</b>    |                |  |
|                             | <b>NOP</b>                                                  | eCX                                               | eDX            | eBX                      | eSP            | eBP            | eSI                      | eDI                                                      |                                                               |                          | Ap                                |                | <b>Fv</b>               | Fv                  |                |                |  |
| $\mathsf{A}$                | <b>MOV</b>                                                  |                                                   |                |                          | <b>MOVSB</b>   | <b>MOVSW/D</b> | <b>CMPSB</b>             | <b>CMPSW/D</b>                                           |                                                               | <b>TEST</b>              | <b>STOSB</b>                      | <b>STOSW/D</b> | <b>LODSB</b>            | <b>LODSW/D</b>      | <b>SCASB</b>   | <b>SCASW/D</b> |  |
|                             | AL, Ob                                                      | eAX,Ov                                            | Ob, AL         | Ov, eAX                  | Xb, Yb         | Xv, Yv         | Xb, Yb                   | Xv, Yv                                                   | AL, Ib                                                        | eAX, lv                  | Yb,AL                             | Yv,eAX         | AL,Xb                   | eAX,Xv              | AL,Xb          | eAX,Xv         |  |
| $\, {\bf B}$                | <b>МОV с непосредственным байтом в байтовом регистре</b>    |                                                   |                |                          |                |                |                          |                                                          | <b>МОV непосредственное слово или двойное слово в регистр</b> |                          |                                   |                |                         |                     |                |                |  |
|                             | <b>AL</b>                                                   | <b>CL</b>                                         | <b>DL</b>      | <b>BL</b>                | AH             | <b>CH</b>      | DH                       | <b>BH</b>                                                | eAX                                                           | eCX                      | eDX                               | eBX            | eSP                     | eBP                 | eSI            | eDI            |  |
| $\mathbf{C}$                |                                                             | Сдвиг Grp2                                        | ближний RET    |                          | <b>LES</b>     | <b>LDS</b>     |                          | <b>MOV</b>                                               |                                                               |                          |                                   | Дальний RET    | <b>INT</b>              | <b>INT</b>          |                |                |  |
|                             | Eb, lb                                                      | Ev,Ib                                             | Iw             |                          | Gv,Mp          | Gv,Mp          | Eb, lb                   | Ev, Ib                                                   | lw,lb                                                         | <b>LEAVE</b>             | Iw                                |                | $\overline{\mathbf{3}}$ | Ib                  | <b>INTO</b>    | <b>IRET</b>    |  |
| D                           | Сдвиг Grp2                                                  |                                                   |                |                          |                |                |                          |                                                          |                                                               |                          |                                   |                |                         |                     |                |                |  |
|                             |                                                             |                                                   |                | <b>AAM</b><br><b>AAD</b> |                |                | <b>XLAT</b>              | <b>ESC</b> (Выход на байт множества команд сопроцессора) |                                                               |                          |                                   |                |                         |                     |                |                |  |
| E                           | <b>LOOP</b><br><b>JCXZ</b><br><b>LOOPE</b><br><b>LOOPNE</b> |                                                   |                | IN                       |                | <b>OUT</b>     |                          | <b>CALL</b>                                              | <b>JMP</b>                                                    |                          |                                   | IN             |                         | <b>OUT</b>          |                |                |  |
|                             | Jb                                                          | Jb                                                | <b>Jb</b>      | <b>Jb</b>                | Al, lb         | eAX,lb         | lb, AL                   | lb,eAX                                                   | Jv                                                            | Jv.                      | <b>AP</b>                         | Jb             | AL,DX                   | eAX,DX              | DX, AL         | Dx,eAX         |  |
| E.                          | C <sub>0</sub>                                              |                                                   | <b>REPNE</b>   | <b>REP</b>               | HI T           | <b>CMS</b>     |                          | Унарный Grp3                                             | CLC.                                                          | STC.                     | CLL.                              | STI            | CLD.                    | STD.                | <b>INC/DEC</b> | <b>INC/DEC</b> |  |

# **Кодирование метода адресации (условные обозначения в таблице).**

Условные обозначения в таблице:

 A - Прямая адресация: команда не имеет байта modR/M; адрес операнда содержится непосредственно в команде; регистр базы, регистр индекса, коэффициент масштабирования не используется.

C - Поле reg байта modR/M указывает управляющий регистр.

D - Поле reg байта modR/M указывает регистр отладки.

 E - За кодом операции следует байт modR/M, описывающий операнд. Операндом может быть регистр общего назначения или адрес памяти. Если это адрес памяти, он вычисляется исходя из сегментного регистра и следующих величин: регистр базы, индексный регистр, масштабирование, смещение.

F - Регистр флагов.

G - Поле reg байта modR/M указывает регистр общего назначения.

 I - Непосредственные данные (константа). Значение операнда кодируется последовательностью байтов непосредственно в команде.

 J - Команда содержит относительное смещение, прибавляемое к регистру счетчика команд (EIP).

M - Байт modR/M может ссылаться только на память.

 O - Команда не содержит байта modR/M; относительный адрес операнда кодируется как слово или двойное слово (в зависимости от атрибута размера адреса) непосредственно в команде. Регистр базы, регистр индекса, коэффициент масштабирования не используется.

- R Поле mod байта modR/M может указывать только на регистр общего назначения.
- S Поле reg байта modR/M указывает сегментный регистр.
- T Поле reg байта modR/M указывает регистр.

X - Адресация памяти при помощи пары регистров DS:SI; например, MOVS, COMPS, OUTS.

Y - Адресация памяти при помощи пары регистров DS:DI; например, MOVS, COMPS, INS,.

#### **Кодирование типов операндов (условные обозначения в таблице).**

#### Условные обозначения в таблице:

 а - Два операнда длиной в слово в памяти или два операнда длиной в двойное слово в памяти, в зависимости от атрибута размера операнда (используется для команды BOUND).

- b Байт (независимо от атрибута размера операнда).
- c Байт или слово, в зависимости от атрибута размера операнда.
- d Двойное слово (независимо от атрибута размера операнда).
- p 32- или 48-разрядный указатель, в зависимости от атрибута размера операнда.
- s 6-разрядный псевдо-дескриптор.
- v Слово или двойное слово, в зависимости от атрибута размера операнда.
- w Cлово (независимо от атрибута размера операнда).

Коды регистров в таблице.

 Когда в качестве операнда используется закодированный в команде регистр, он определяется по имени, например **AX**, **CL** или **ESI**.

 Имя регистра определяет его размер - 32, 16 или 8 бит. В случае, если размер регистра определяется атрибутом размера операнда, используется запись такого формата **eXX**. Например, запись **eAX** означает, что при атрибуте размера операнда равном 16, используется регистр **AX**, а при атрибуте размера операнда равном 32 - регистр **EAX**.

 Для нахождения строки, содержащей нужную операцию необходимо использовать значение старших четырех битов кода операции, а для нахождения столбца - значение младших четырех битов. Если код операции равен 0FH, необходимо обратиться к таблице двухбайтовых кодов операций и использовать значение второго байта кода операции для нахождения соответствующей строки и столбца.

#### **Дополнительные таблицы кодов операций машинных команд.**

 Существует ряд дополнительных таблиц расширения кодов операций машинных команд, доступных через первый байт КОП:

#### 1. Команды математического сопроцессора.

 Эти наборы команд доступны через инструкцию 11011ххх (или D8x) первого байта (см. основную таблицу кодов), которая называется ESC-командой.

 Наборы команд математического сопроцессора содержат 8 дополнительных таблиц команд, т.е. позволяют реализовать до 1280 дополнительных машинных команд, для различных модификаций математического сопроцессора архитектуры х86.

 В связи с тем, что в настоящее время реализовано только 63 машинные команды для 84-х команд ассемблера, этот набор команд обладает большой избыточностью

2. Команды дополнительных модулей SSE-расширений архитектуры х86.

 Эти наборы команд сведены в отдельную таблицу команд, доступную через первый байт КОП 00001111 (или 0f), либо располагаются в таблицах команд математического сопроцессора и доступны через инструкцию 11011ххх (или D8x) первого байта (см. основную таблицу кодов).

 3. Команды дополнительных модулей 3DNow!-расширений для процессоров AMD Athlon, совмещенных с архитектурой х86.

 Данные наборы имеют в своем составе 3 байта КОП. Причем первые два имеют конструкцию 00001111 00001111 (или 0f 0f), т.е. расположены в собственной таблице, спроектированной фирмой AMD для своих процессоров дополнительно к х86.

 4. В настоящее время разработчиками архитектур процессоров ведется работа по расширению наборов команд Ассемблера и соответствующих машинных команд для мультипроцессорных систем.

# **Примеры формирования кода машинной команды**

# Команда **MOV** пересылки данных:

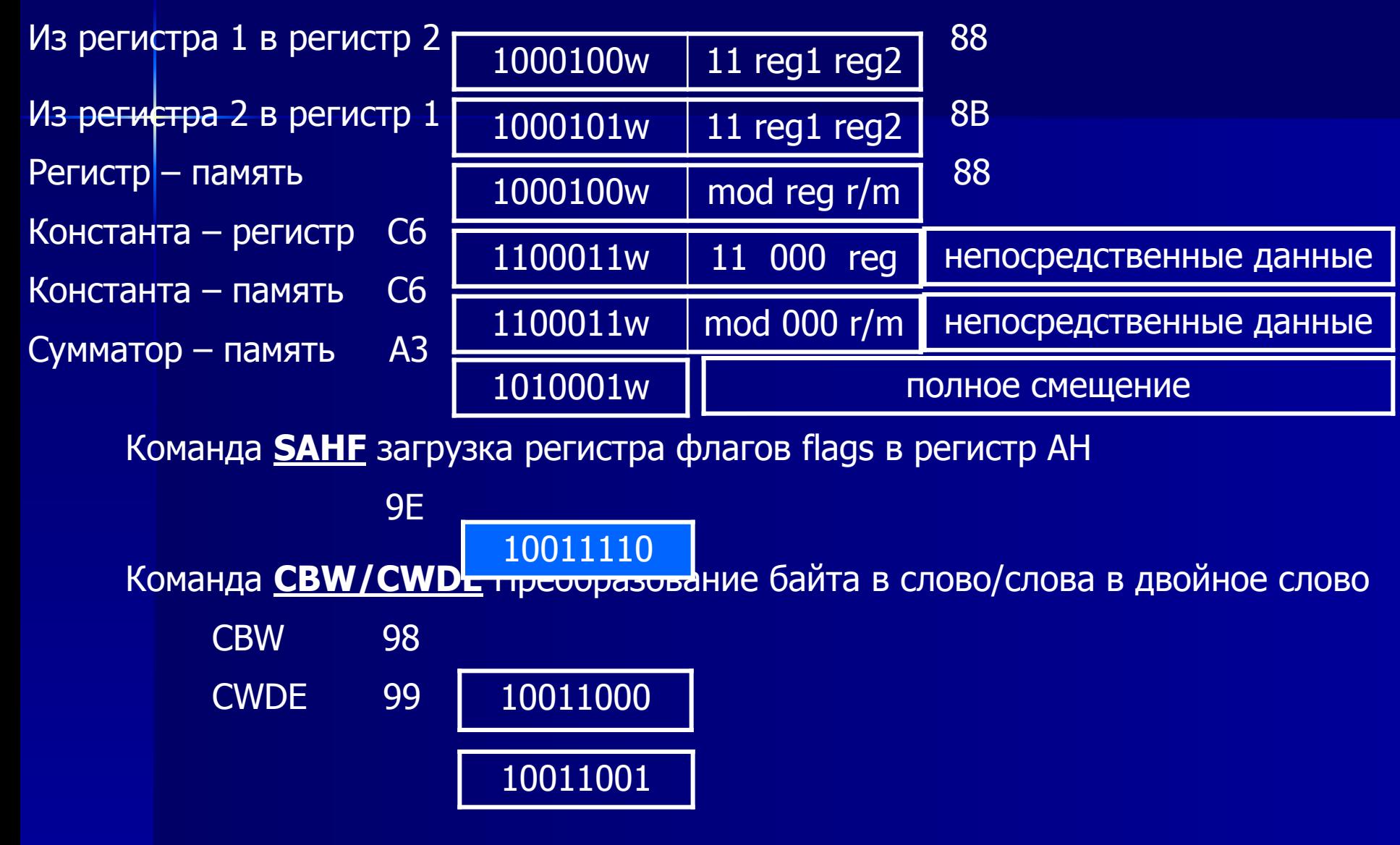

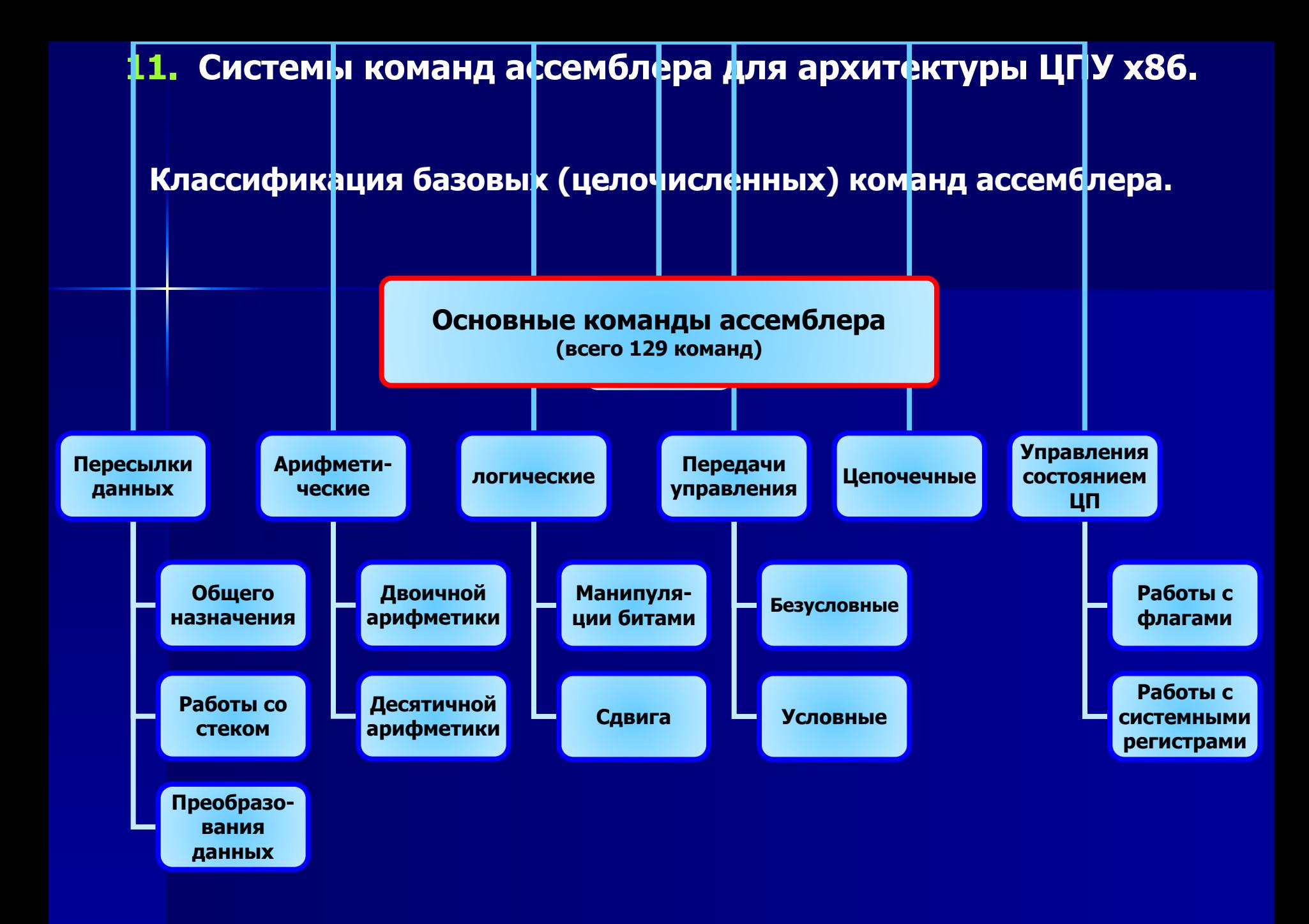

# Математический сопроцессор.

Схема центрального процессора содержит обычный сумматор, предназначенный для обработки простых чисел со знаком.

При выполнении операций с вещественными числами на процессор поступают соответствующие команды (начинающиеся с символа «F») с кодом операции, начинающимся с инструкции 11011.

Все обрабатываемые операнды передаются в буферные регистры математического сопроцессора, представляющего собой цифровой автомат с жесткой схемной логикой. Здесь над ними производятся все необходимые для вычислений математические операции. Результат возвращается в аккумулятор центрального процессора.

Если математический сопроцессор отсутствует, то исполнение математических операций над вещественными числами осуществляется соответствующими программами BIOS, эмулирующими работу математического сопроцессора.

Однако, при этом, вещественное число преобразуется в совокупность простых чисел (мантиссу и степень), с которыми работает АЛУ центрального процессора, затем производится обратное преобразование.

Программное эмулирование процесса обработки вещественных чисел математическим сопроцессором приводит к существенному замедлению (на 2 порядка) процесса вычислений.

#### **Принципиальная схема математического сопроцессора.**

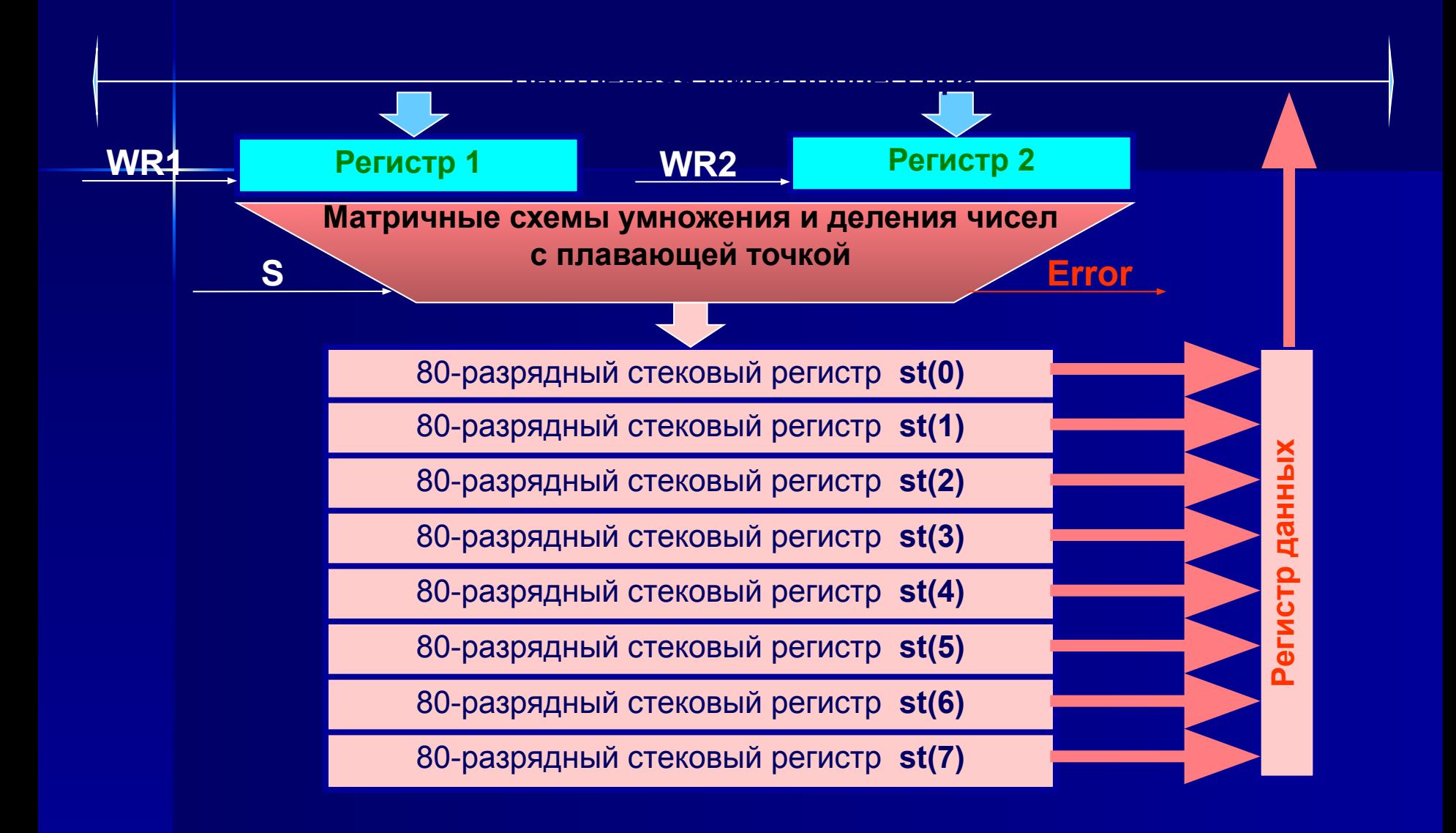

#### Классификация команд ассемблера для математического сопроцессора.

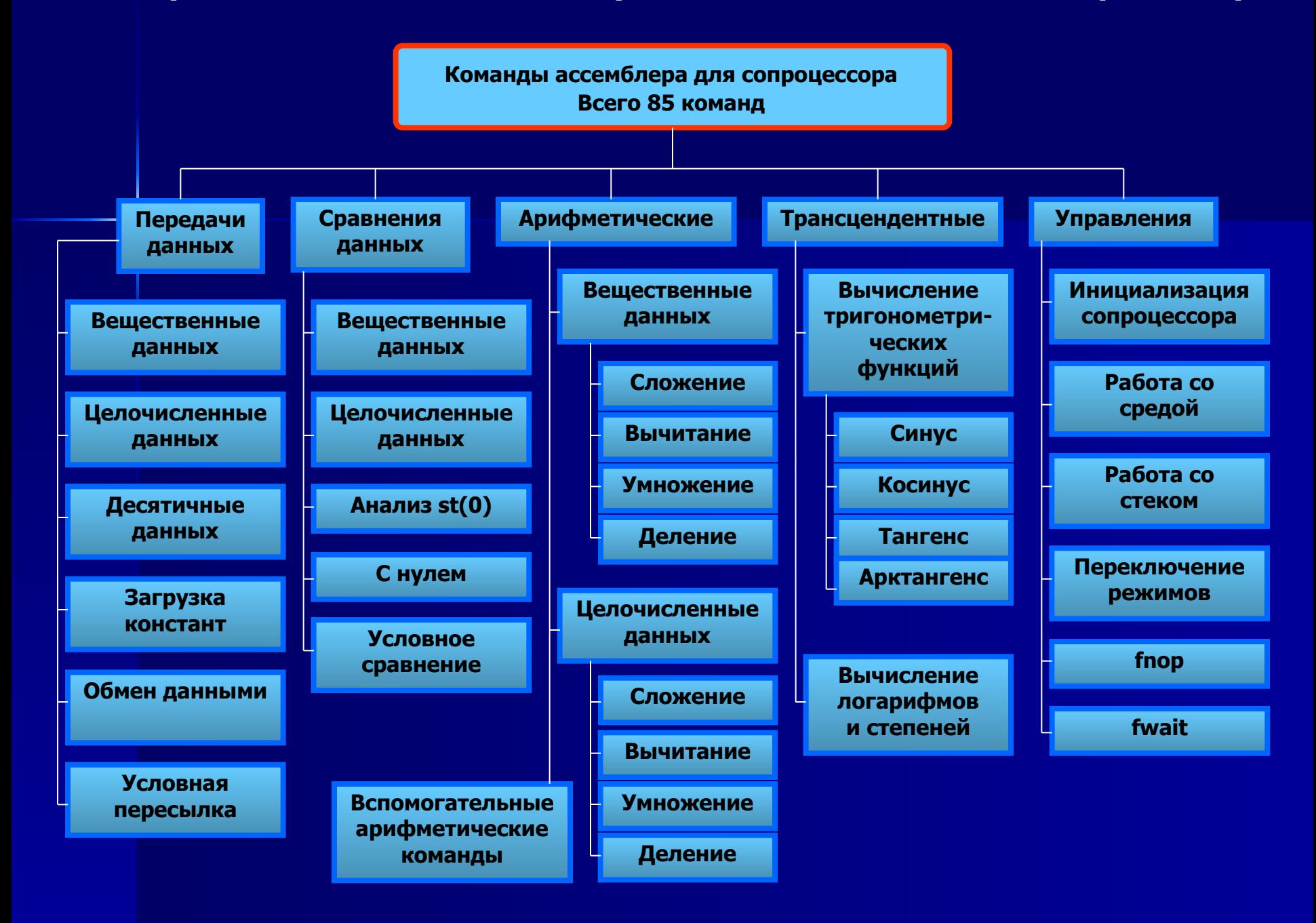

## **Классификация команд ассемблера для ММХ-расширения процессора.**

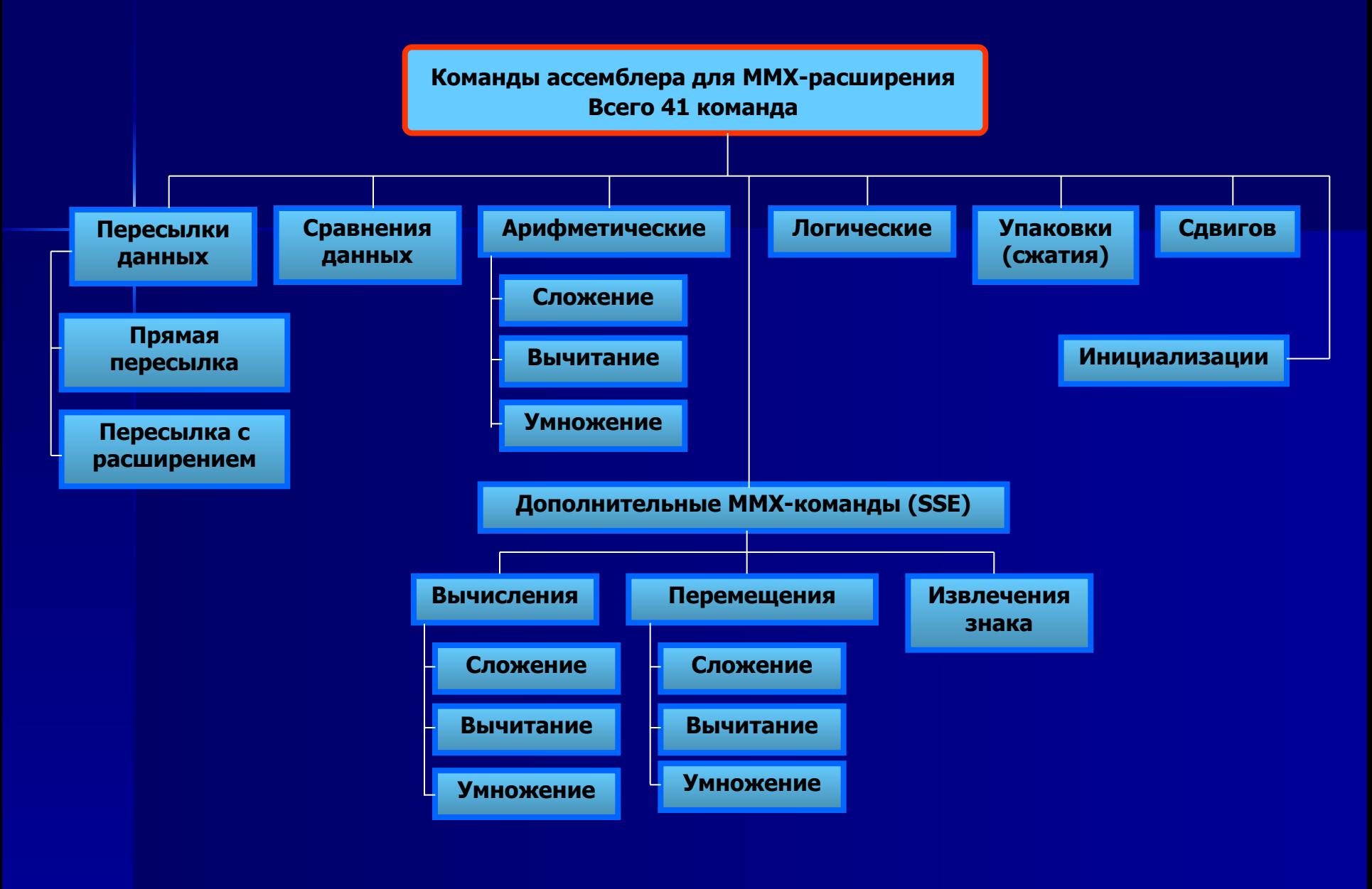

## **Классификация команд ассемблера для ХММ-расширения SSE-2.**

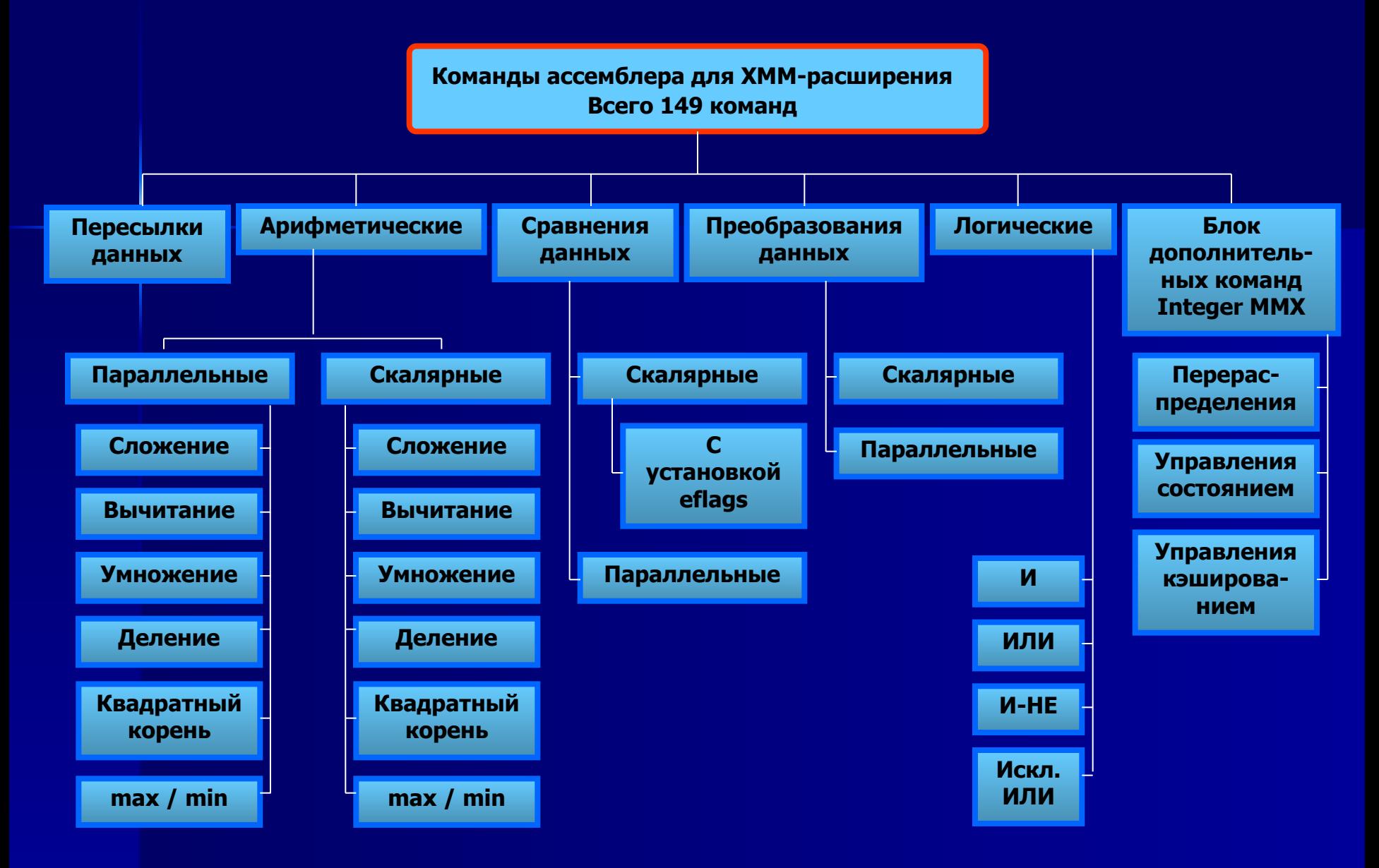

# **Классификация команд ассемблера для 3DNow!-расширения для процессоров AMD Athlon.**

![](_page_25_Figure_1.jpeg)

Основные инструменты для работы с низкоуровневым программным кодом.

1. OllyDbg (www.ollydbg.de) - считается лучшим 32-х битным отладчиком приложений. Имеет встроенный анализатор машинного кода, который распознает и визуально обозначает процедуры, циклы, константы и строки, а также внедренные в код обращения к функциям API NT и их параметры.

2. IDA Pro (www.hex-rays.com/idapro) - интерактивный дизассемблер и отладчик приложений Работает через функции MS Debugging API в NT или библиотеку ptrace в UNIX.

3. Syser Kernel Debugger (www.sysersoft.com) - отладчик ядра ОС и процессов (не работает в Windows 7 и MS Server 2008).

4. SoftICE (в настоящее время не поддерживается) – отладчик для Windows на уровне ядра.

5. Fasm (www.flatassembler.net) - свободно распространяемый многопроходной кроссассемблер. Обладает небольшими размерами и очень высокой скоростью компиляции. Поддерживает как объектные форматы, так и некоторые форматы исполняемых файлов.

Помимо базового набора инструкций процессора и сопроцессора Fasm v.1.68 поддерживает наборы инструкций MMX, SSE, SSE2, SSE3, SSSE3, SSE4.1, SSE4.2, SSE4a и 3DNow!, а также EM64T и AMD64 (включая AMD SVM и Intel SMX).

6. WinHex (www.x-ways.net/winhex) - Один из лучших шестнадцатеричных редакторов машинного кода. Позволяет редактировать файлы размером более 4 Гб с жестких дисков, внешних накопителей, флешек. Имеет собственный механизм работы с файловыми системами FAT, NTFS, Ext2/3, ReiserFS, Reiser4, UFS, CDFS, UDF, а также RAID-массивами и динамическими дисками (независимо от операционной системы). В программу также встроены средства для восстановления данных, безопасного удаления файлов, инструмент для редактирования содержимого оперативной памяти, алгоритмы шифрования и т.д.

**Пример использования декомпилятора для создания антиотладочной защиты файла**

# Журнал ][акер представляет Энциклопедия антиотладочных приемов